## **CREATING & SUBMITTING A STUDY**

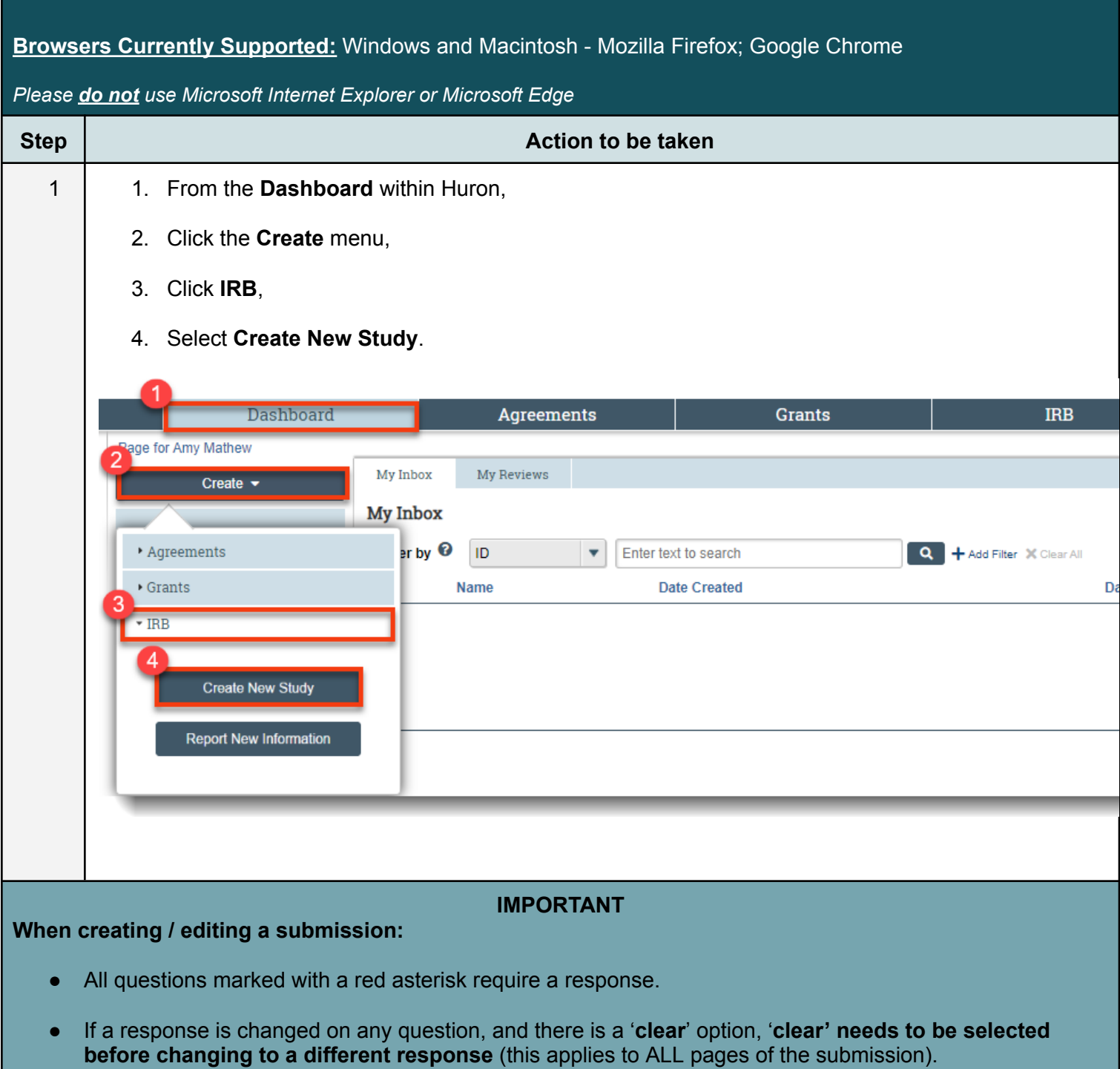

● When uploading a document, please disregard the **Show Advanced Option**.

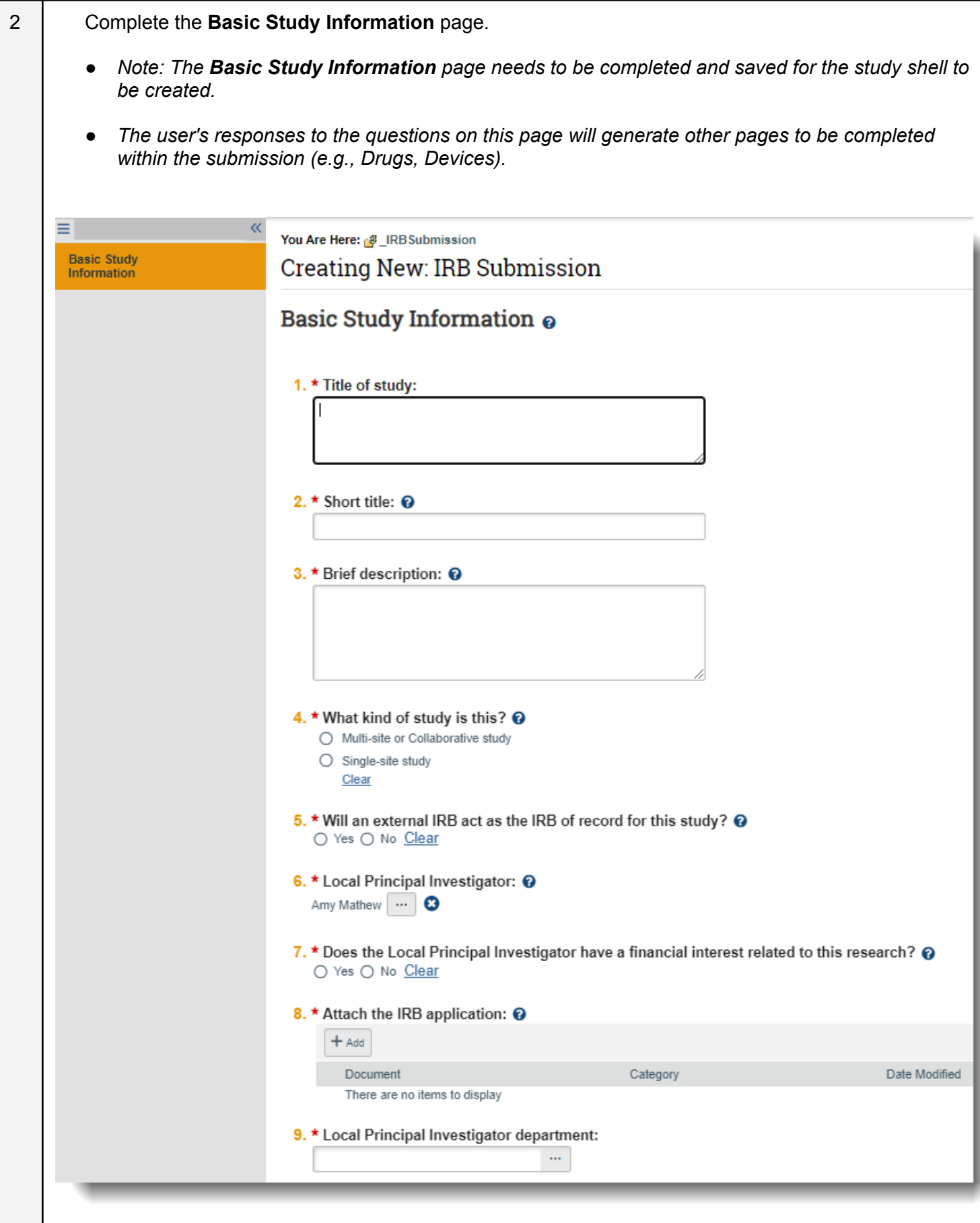

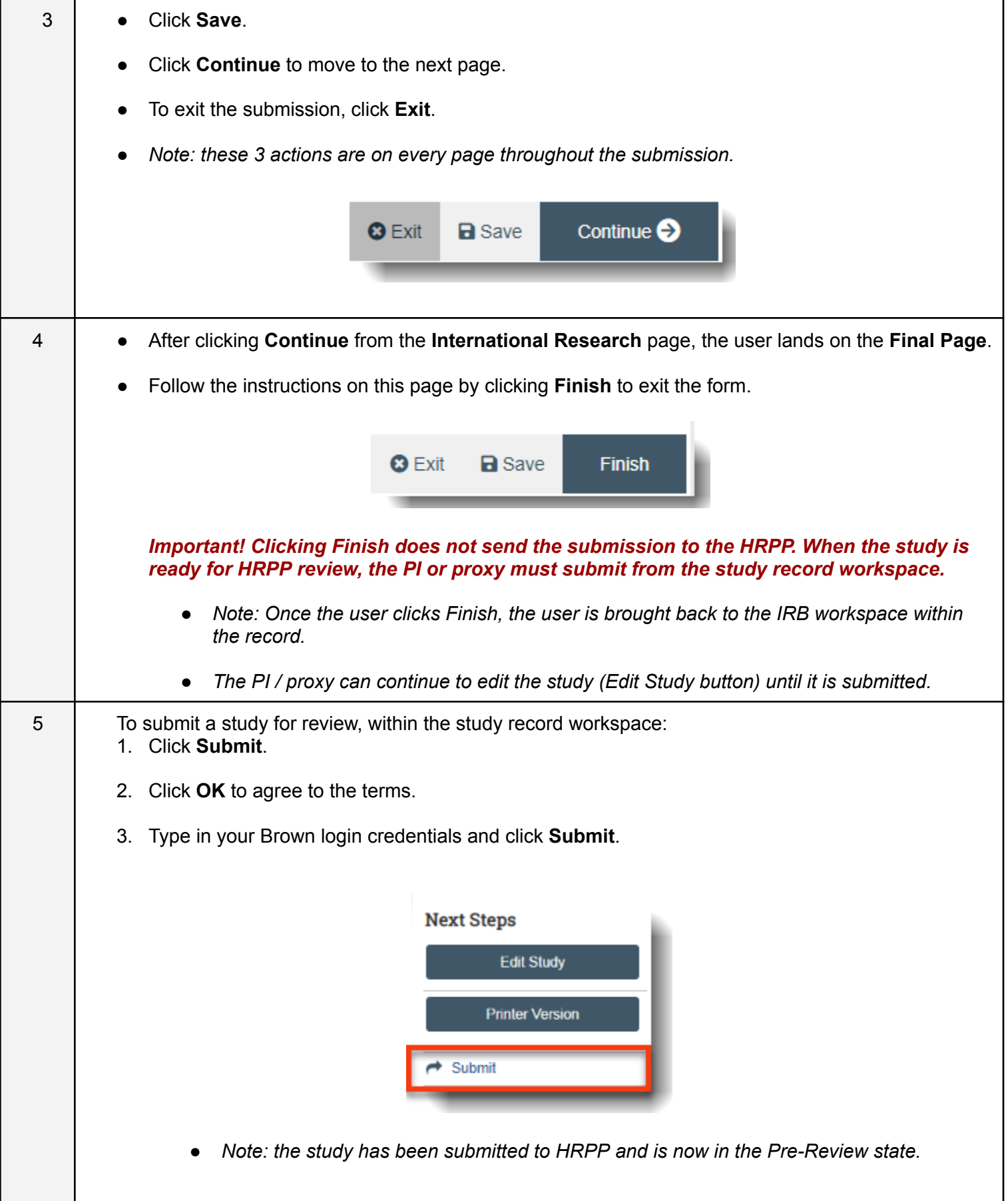

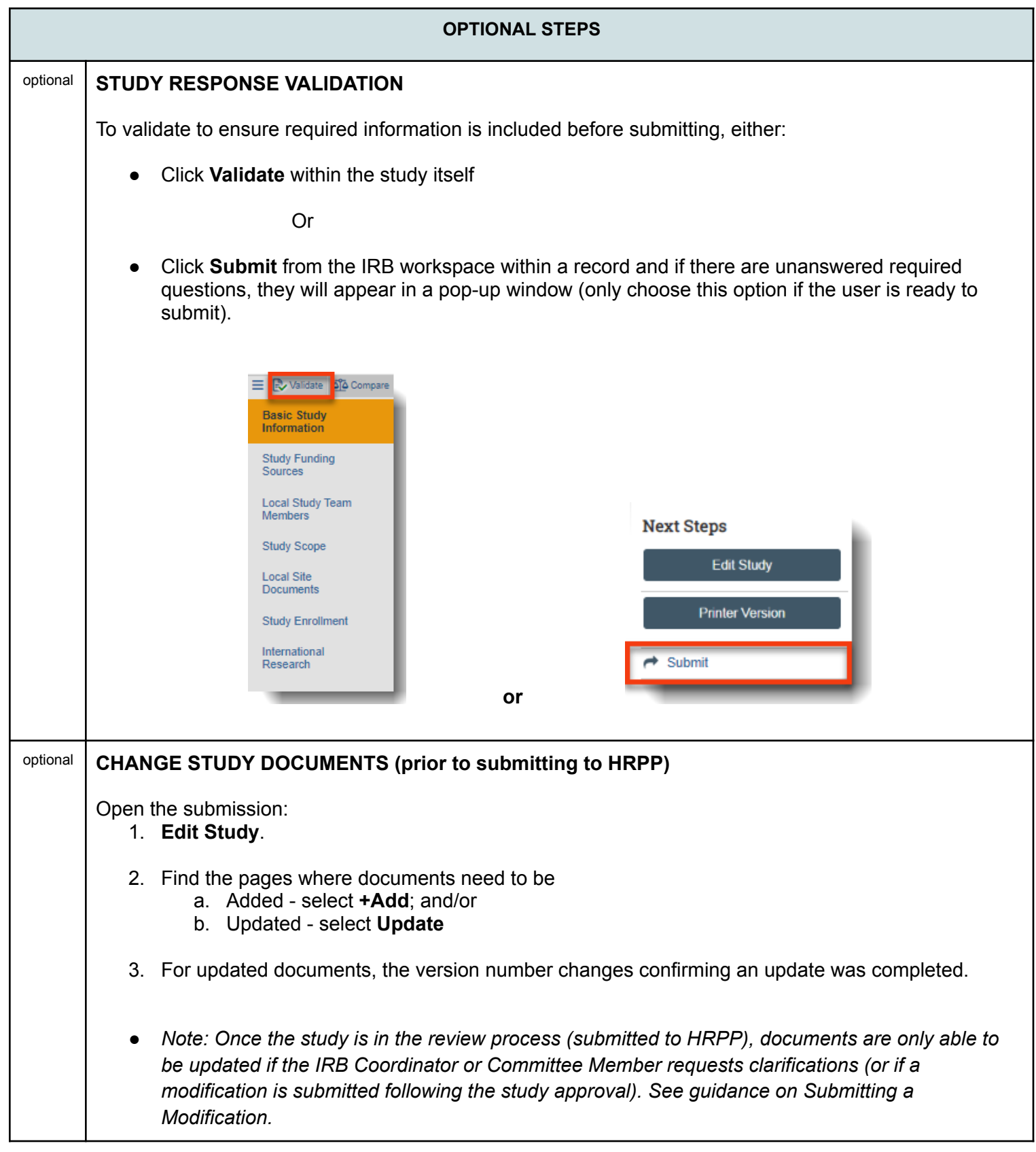

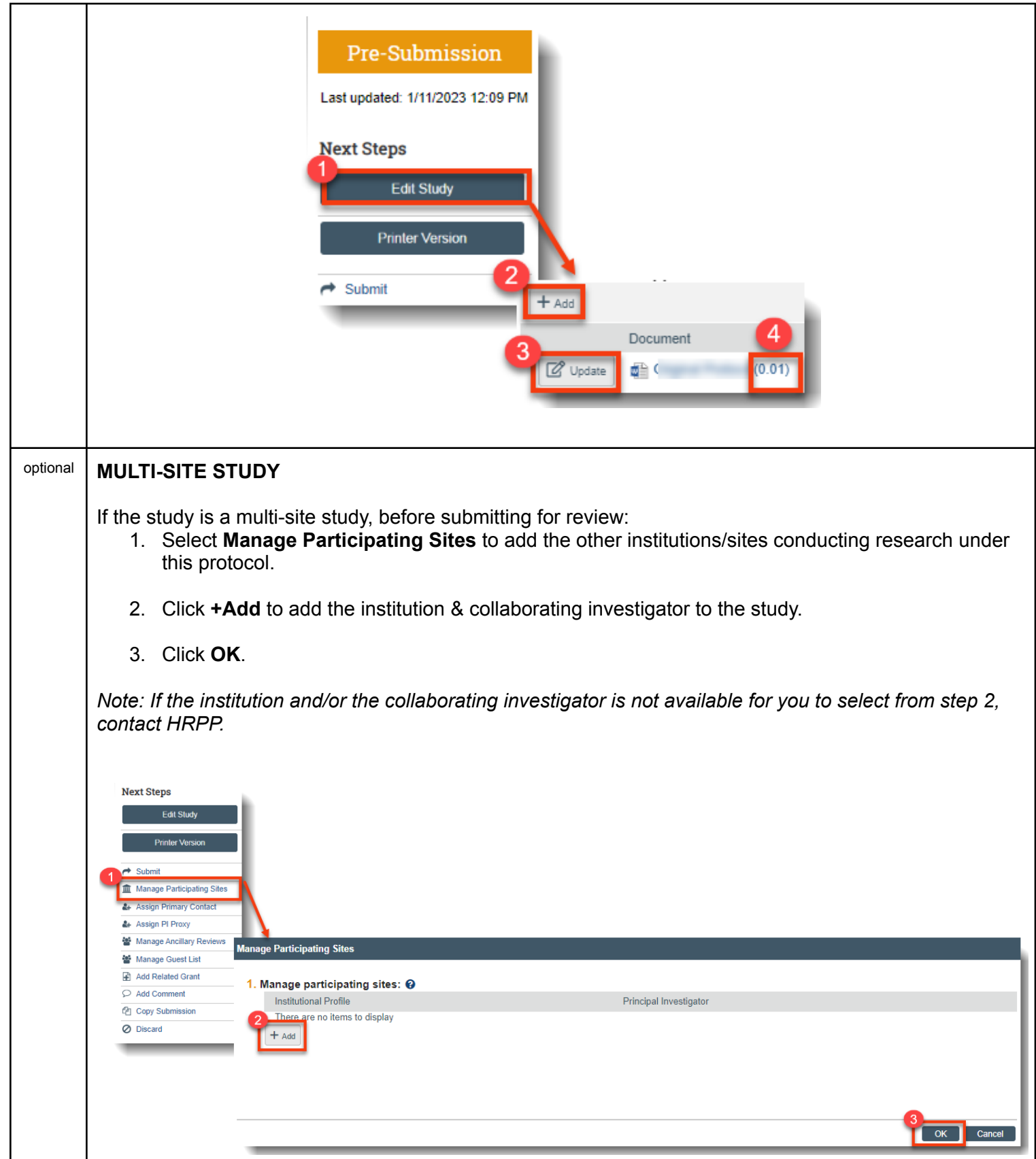